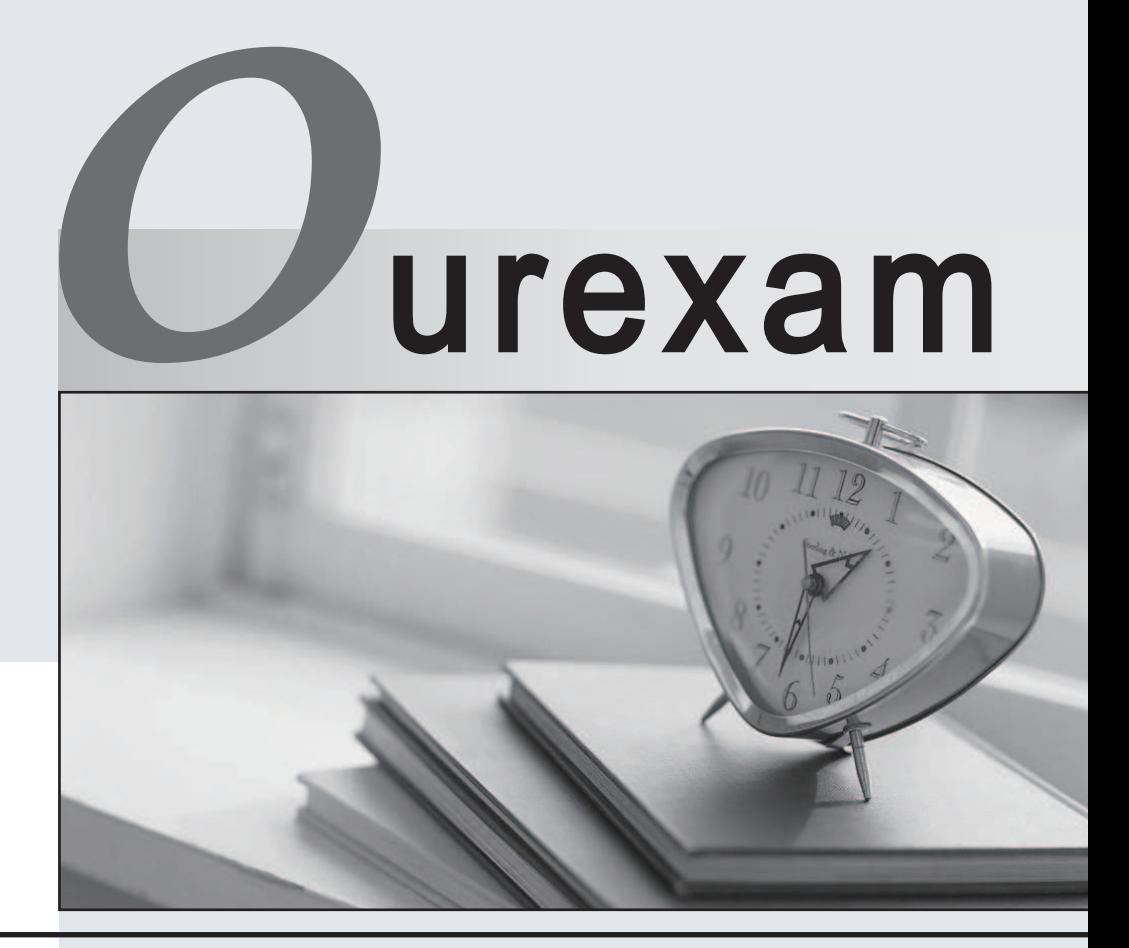

### Higher Quality

### Better Service!

We offer free update service for one year Http://www.ourexam.com

# **Exam** : **M3-123**

### **Title** : Infor Certified M3 Finance **Consultant**

# **Version** : DEMO

1.In some countries, the transactions from the cost accounting module are considered internal entries as opposed to external entries, which are typically generated from an actual document such as an invoice.

Which one of the following options is what you need to do to the internal entries?

A. Identify them separately in the general ledger.

B. Identify them as external entries in the general ledger.

C. Combine the entries into one entry in the general ledger.

D. Do not distinguish between internal entries and external entries.

#### **Answer:** A

2.You are matching a purchase order to a supplier invoice. There is a difference between the purchase order record and the amount of the invoice received from the supplier.

Which one of the following tasks do you complete prior to recoding the invoice?

- A. Approve the invoice for payment
- B. Approve the invoice variance
- C. Split the invoice
- D. Reject the invoice for payment

#### **Answer:** B

3.Which one of the following accounts always has precedence over a general account for the same supplier?

- A. User-authorized
- B. Master
- C. Employee
- D. Division-specific

#### **Answer:** C

4.You need to reset the indicator for transfer of the internal account entries if the costing transactions fail to transfer and update the general ledger.

Which one of the following programs should you use?

- A. Program Problem.Solve (CRS418)
- B. Internal Account Entry.Transfer to GL (CAS960)
- C. Internal Account Entry.Open (CAS300)
- D. Action Log.Open (CMS050)

#### **Answer:** B

5.Which one of the following programs do you always start with first before proceeding to Transaction Work File. Restart Erroneous Jobs (GLS037) with a restarted job that appears as erroneous?

A. GL Balance File. Display (GLS215)

- B. Transaction Work File. Print (GLS970)
- C. Transaction Work File. Restart Interrupted Jobs (GLS047)
- D. General Ledger. Display Transactions (GLS210)
- E. Period. Open for Transaction Entry (GLS990)

#### **Answer:** C